# Espaços  $\mathcal{H}_2$  e  $\mathcal{H}_{\infty}$

- 1. Espaços de Hilbert
- 2. Espaços  $\mathcal{H}_2$  e  $\mathcal{H}_{\infty}$ 
	- 2.1 Normas nos espaços  $\mathcal{H}_2$  e  $\mathcal{H}_{\infty}$
- 3. Cálculo das normas  $\mathcal{H}_2$  e  $\mathcal{H}_{\infty}$  no espaço de estados

**Definição** Um espaço  $\mathcal E$  onde a distância entre dois pontos é definida, ie,  $d: \mathcal{E} \times \mathcal{E} \mapsto \mathbb{R}$ , denomina-se um **espaço métrico**, e é denotado por  $(\mathcal{E}, d)$ 

**Definição** Qualquer espaço vetorial  $\mathcal{X}$  é um espaço métrico quando defini-se  $d(x, y) = ||y - x||, x, y \in \mathcal{X}$ .

Definição Um espaço métrico  $(\mathcal{E}, d)$  é denominado completo se toda sequência de Cauchy de pontos em  $\mathcal E$  tem um limite em  $\mathcal E$ , ie,

se  $\forall \epsilon > 0$ ,  $\exists N = N(\epsilon) \in \mathbb{N}$  :  $d(x_i, x_j) = ||x_i - x_j|| < \epsilon$ ,  $\forall i, j > N$ 

**Obs:** Intuitivamente, um espaço é completo se "não há buracos", ou "não faltam pontos". Por exemplo, o conjunto dos números racionais não é completo, pois para  $x_1 = 1$  e  $x_{n+1} = (x_n + 2/x_n)/2$  (que é uma seqüencia de Cauchy) converge para um número irracional:  $\sqrt{2}$ 

Definição Um espaço vetorial munido com uma estrutura adicional do tipo produto interno é denominado um espaço com produto interno

Desigualdade de Cauchy-Schwarz  $|\langle x, y \rangle| \leq ||x|| ||y||$  e  $||x|| = (\langle x, x \rangle)^{1/2}$ 

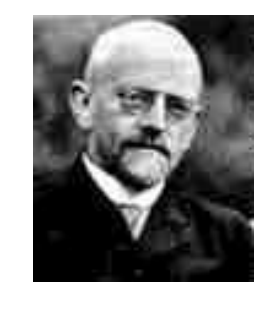

David Hilbert

Definição Um espaço com produto interno que é completo com respeito a norma induzida pelo produto interno é denominado um espaço de Hilbert

 $\rightarrow$  Espaços de Hilbert generalizam certos operadores lineares tais como a T. de Fourier

#### Exemplos de espaços de Hilbert

- 1. Espaços  $\mathbb{R}^n$  e  $\mathbb{C}^n$  com produto interno definido como sendo  $\langle x, y\rangle = \sum_k x_k^*y_k$
- 2. Espaço  $\mathbb{C}^{n \times m}$  com produto interno

$$
\quad \mathop{\,{\scriptstyle\stackrel{\triangle}{=}}}\, \text{Traço}\left\{ A^*B\right\} = \sum_{i=1}^n\sum_{j=1}^m \bar a_{ij}b_{ij}, \;\; \forall A,B \in \mathbb{C}^{n\times m}
$$

3. Espaço  $\mathcal{L}_2(-\infty,\infty)$  com produto interno:  $< f,g >$  $\triangleq$ ∞ −∞ Traço  $\{f^*(t)g(t)\}\,dt$ 

# Espaço  $\mathcal{H}_2$

 $\mathcal{H}_2$  é o espaço das funções matriciais de uma variável complexa,  $F(s)$ , que são estáveis e têm norma finita, ie

$$
\mathcal{H}_2 \;\;\triangleq\;\; \left\{F\left|\;F(s)\;\; \text{\'e estável};\right.\right.
$$
\n
$$
\|F\|_2 \triangleq \left(\frac{1}{2\pi}\int_{-\infty}^{\infty} \text{Tr}\left[F^*(j\omega)F(j\omega)\right]d\omega\right)^{1/2} < \infty\right\}
$$

Nota Denota-se por  $\mathbb{R}H_2$  o subespaço do  $\mathcal{H}_2$ , de todas as matrizes de transferência racionais estáveis e estritamente próprias

# Espaço  $\mathcal{H}_{\infty}$

 $\mathcal{H}_{\infty}$  é o espaço das funções matriciais de uma variável complexa,  $F(s)$ , que são estáveis e têm norma finita, ie

$$
\mathcal{H}_{\infty} \;\;\triangleq\;\; \left\{F\;\Bigg|\;F(s)\;\; \text{\'e estável};\right.\\\\\\|\left.F\|\right|_{\infty} \;\triangleq \;\sup_{\mathsf{Re}(s)>0} \sigma_{max}\left[F(s)\right] = \sup_{\omega\in\mathbb{R}} \sigma_{max}\left[F(s)\right] < \infty\right\}
$$

Nota Denota-se por  $\mathbb{R}\mathcal{H}_{\infty}$  o subespaço do  $\mathcal{H}_{\infty}$ , de todas as matrizes de transferência racionais estáveis e próprias

# Espaços Funcionais de Matrizes Racionais

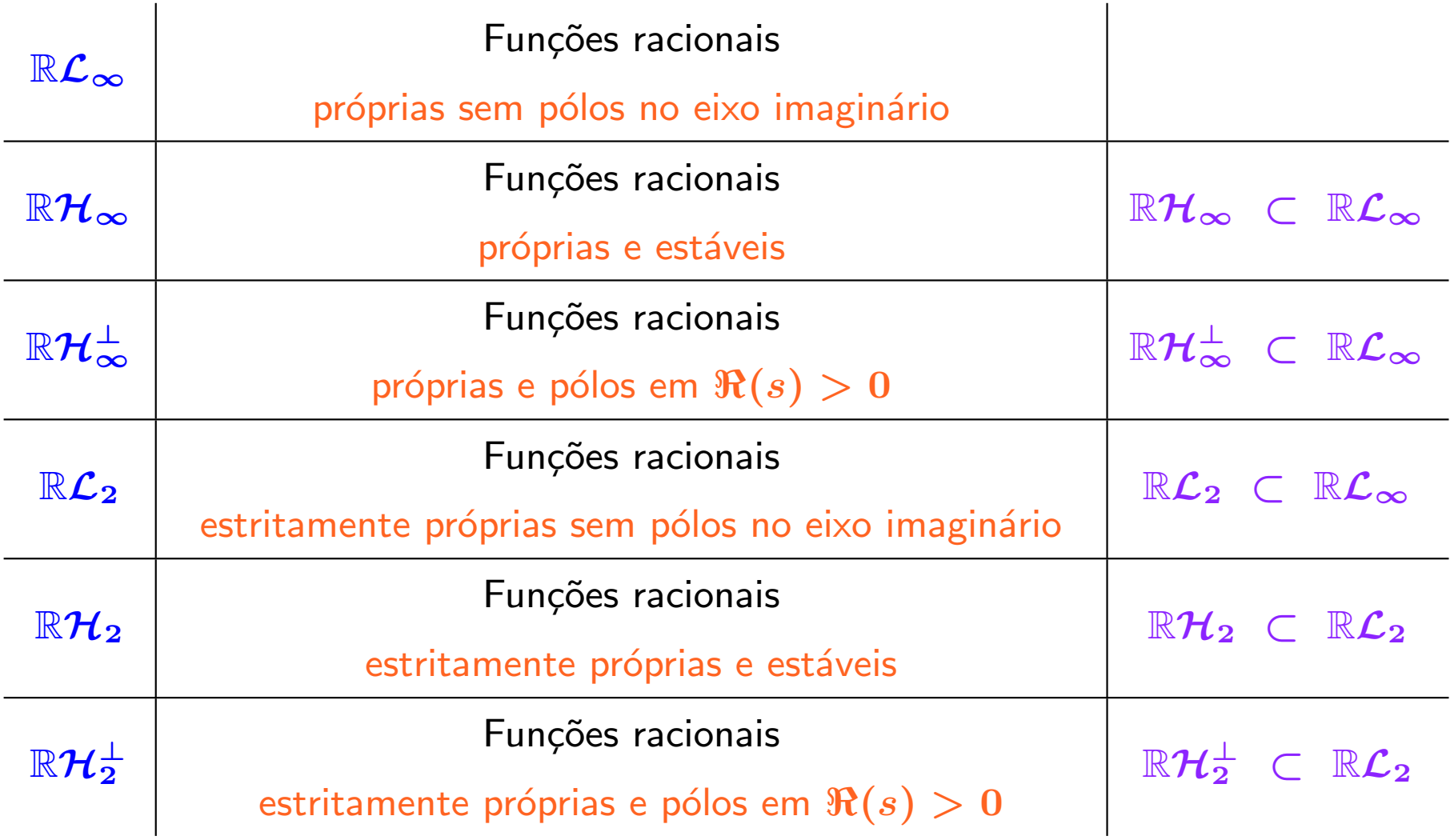

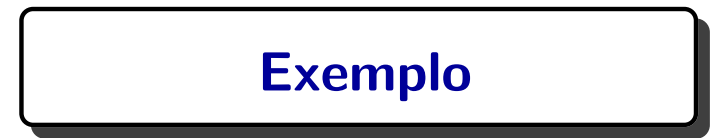

Considere as funções racionais abaixo e determine quais funções pertencem ao  $\mathbb{R}\mathcal{L}_\infty$ ,  $\mathbb{R}\mathcal{H}_{\infty}$ ,  $\mathbb{R}\mathcal{L}_2$ ,  $\mathbb{R}\mathcal{H}_2$  e  $\mathbb{R}\mathcal{H}_2^{\perp}$ 

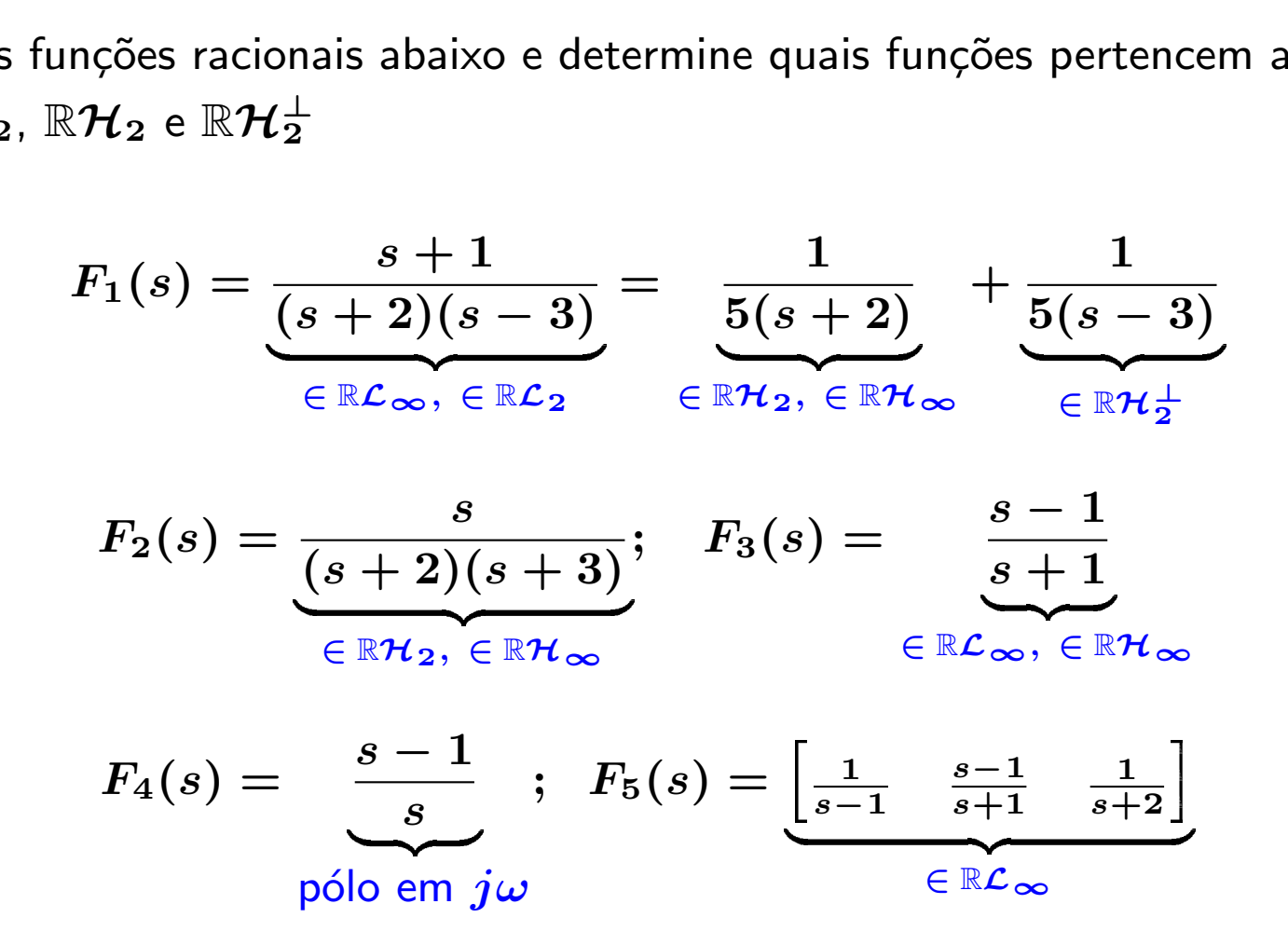

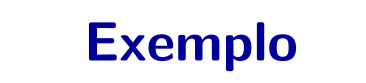

Considere o sistema LIT e estável:

Here 
$$
0
$$
 systemal LIT  $e$  **est**  $i\omega$  **ext**

\nHere  $0$  systemal LIT  $e$  **est**  $i\omega$  **ext**

\n
$$
\dot{x}(t) = \begin{bmatrix} -0.08 & 0.83 & 0 & 0 \\ -0.83 & -0.08 & 0 & 0 \\ 0 & 0 & -0.70 & 9 \\ 0 & 0 & -9 & -0.70 \end{bmatrix} x(t) + \begin{bmatrix} 1 & 1 \\ 0 & 0 \\ 1 & -1 \\ 0 & 0 \end{bmatrix} w(t)
$$

\n
$$
z(t) = \begin{bmatrix} 0.40 & 0 & 0.40 & 0 \\ 0.60 & 0 & 1 & 0 \end{bmatrix} x(t) + \begin{bmatrix} 0.30 & 0 & 0 \\ 0 & -0.15 \end{bmatrix} w(t)
$$

Valor da norma  $\mathcal{H}_{\infty}$  ?? Por definição busca "exaustiva" do máximo do valor singular má áximo sob o domínio  $\omega...$  (Detalhe:  $A$  é estável?)

# Exemplo

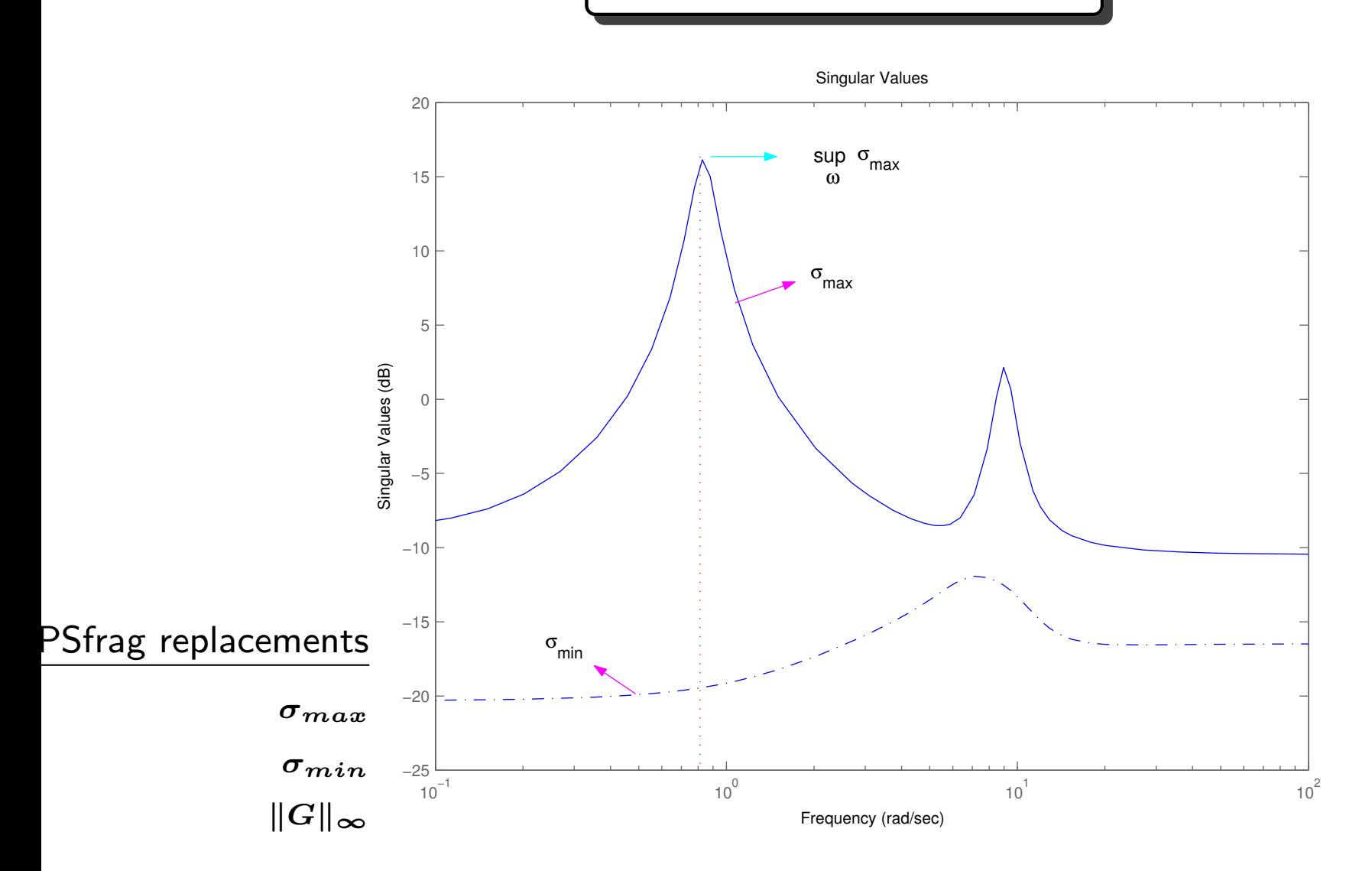

Diagrama de Valores Singulares – MATLAB: sigma Re:  $||H||_{\infty} = 6.4405 = 16.1784$ db

• Calcular a norma  $\mathcal{H}_2$  pela definição no domínio da freqüência? é uma tarefa árdua...

Porém em espaço de estados...

**Teorema** Considere  $G(\zeta) \in \mathbb{R}H_2$  da forma

$$
G(\zeta) = C(\zeta \mathbf{I} - A)^{-1}B \qquad (\zeta = s, z)
$$

Então a norma  $\mathcal{H}_2$  é dada por

$$
\|G\|_2^2 = \mathsf{Traco}\{B^T L_o B\} = \mathsf{Traco}\{C L_c C^T\}
$$

onde  $L_o \succeq 0$  e  $L_c \succeq 0$  são os Grammianos de Observabilidade e Controlabilidade que satisfazem, respectivamente,

$$
{\mathcal G}_c(L_c) = {\bf 0}, \qquad {\mathcal G}_o(L_o) = {\bf 0}
$$

Definem-se os mapeamentos  $\mathcal{G}_c : \mathcal{S}_n \mapsto \mathbb{R}^{n \times n}$  da forma:

$$
\mathcal{G}_c(L_c) = AL_c + L_cA^T + BB^T \quad \text{(para sistemas contínuos)}
$$
\n
$$
\mathcal{G}_c(L_c) = AL_cA^T - L_c + BB^T \quad \text{(para sistemas discretos)}
$$

e  $\mathcal{G}_o : \mathcal{S}_n \mapsto \mathbb{R}^{n \times n}$  da forma:

$$
\mathcal{G}_o(L_o) = A^T L_o + L_o A + C^T C \quad \text{(para sistemas contínuos)}
$$
\n
$$
\mathcal{G}_c(L_o) = A^T L_o A - L_o + C^T C \quad \text{(para sistemas discretos)}
$$

Nota  $S_n$  – espaço das matrizes simétricas reais

# Cálculo da Norma  $\mathcal{H}_2$  em Espaço de Estados .<br>.<br>.<br>.

Demonstração Considerando o caso contínuo, veja que

álculo da Norma 
$$
\mathcal{H}_2
$$
 em Espaço de Esta  
onsiderando o caso contínuo, veja que  

$$
g(t) = \mathcal{L}^{-1}{G(s)} = \begin{cases} Ce^{At}B, & t \ge 0 \\ 0, & t < 0 \end{cases}
$$

$$
\|\boldsymbol{G}\|_{2}^{2} = \int_{0}^{\infty} \text{Tra} \varsigma \circ \{g^{T}(t)g(t)\} dt = \int_{0}^{\infty} \text{Tra} \varsigma \circ \{g(t)g^{T}(t)\} dt
$$

$$
= \int_{0}^{\infty} \text{Tra} \varsigma \circ \{B^{T}e^{A^{T}t}C^{T}Ce^{At}B\} dt = \int_{0}^{\infty} \text{Tra} \varsigma \circ \{Ce^{At}BB^{T}e^{A^{T}t}C^{T}\} dt
$$
• Gramminans de controlabilidade e observabilidade:
$$
L_{c} = \int_{0}^{\infty} e^{A^{t}}BB^{T}e^{A^{T}t}dt \quad e \quad L_{o} = \int_{0}^{\infty} e^{A^{T}t}C^{T}Ce^{At}dt
$$
satisfazendo, respectivamente,  $\mathcal{G}_{c}(L_{c}) = 0$  e  $\mathcal{G}_{o}(L_{o}) = 0$ 
$$
\therefore ||G||_{2}^{2} = \text{Tra} \varsigma \circ \{B^{T}L_{o}B\} = \text{Tra} \varsigma \circ \{CL_{c}C^{T}\}
$$

• Grammianos de controlabilidade <sup>e</sup> observabilidade:

$$
L_c = \int_0^\infty e^{A^t} B B^T e^{A^T t} dt \quad e \quad L_o = \int_0^\infty e^{A^T t} C^T C e^{At} dt
$$

satisfazendo, respectivamente,  ${\cal G}_c(L_c)=\bm{0}$  e  ${\cal G}_o(L_o)=\bm{0}$ 

$$
\therefore \ \left\|G\right\|_2^2 = \mathsf{Trac}_\mathsf{O}\left\{B^T L_o B\right\} = \mathsf{Trac}_\mathsf{O}\left\{CL_cC^T\right\}
$$

<sup>c</sup> Reinaldo M. Palhares pag.<sup>13</sup> Introdu¸c˜ao ao Controle Robusto – Aula <sup>9</sup>

# Cálculo da Norma  $\mathcal{H}_2$  em Espaço de Estados

Cálculo da Norma 
$$
\mathcal{H}_2
$$
em Espaço de Estados

\n(Caso discreto)  $g(t) = \mathcal{Z}^{-1}\{G(z)\} = \begin{cases} CA^tB, & t \geq 0 \\ 0, & t < 0 \end{cases}$ 

**Cálculo da Norma** H<sub>2</sub> em Espaço de Estados  
\n(Caso discreto) 
$$
g(t) = Z^{-1}{G(z)} = \begin{cases} CA^tB, & t \ge 0 \\ 0, & t < 0 \end{cases}
$$
  
\n∴  $||G||_2^2 = \sum_{t=0}^{\infty} \text{Traço}\{g^T(t)g(t)\} = \sum_{t=0}^{\infty} \text{Traço}\{g(t)g^T(t)\}$   
\n $= \sum_{t=0}^{\infty} \text{Traço}\{B^T(A^t)^T C^T C A^t B\} = \sum_{t=0}^{\infty} \text{Traço}\{CA^tBB^T(A^t)^T C^T\}$   
\n• Gramminaos de controlabilidade e observabilidade:  
\n $L_c = \sum_{t=0}^{\infty} A^tBB^T(A^t)^T \quad e \quad L_o = \sum_{t=0}^{\infty} (A^t)^T C^T C A^t$   
\nsatisfazendo, respectivamente,  $G_c(L_c) = 0$  e  $G_o(L_o) = 0$   
\n∴  $||G||_2^2 = \text{Traço}\{B^T L_o B\} = \text{Traço}\{CL_c C^T\}$ 

• Grammianos de controlabilidade <sup>e</sup> observabilidade:

$$
L_c = \sum_{t=0}^{\infty} A^t BB^T (A^t)^T \quad \text{e} \quad L_o = \sum_{t=0}^{\infty} (A^t)^T C^T C A^t
$$

satisfazendo, respectivamente,  $\mathcal{G}_c(L_c) = \mathbf{0}$  e  $\mathcal{G}_o(L_o) = \mathbf{0}$ 

$$
\therefore \ \left\|G\right\|_2^2 = \mathsf{Trac}_\mathcal{O}\left\{B^T L_o B\right\} = \mathsf{Trac}_\mathcal{O}\left\{CL_cC^T\right\}
$$

U F M G<br>
c Reinaldo M. Palhares pag.14 Introdução ao Controle Robusto – Aula 9

# Cálculo da Norma  $\mathcal{H}_{\infty}$  em Espaço de Estados

#### Bounded Real Lema - Contínuo

 $\gamma>0$  dado e  $(A,B,C,D)$  realização de  $G(s)\in \mathbb{R}\mathcal{H}_\infty$ . Então equivalem-se

1.  $||G||_{\infty} \leq \gamma$ 

Bounded Real Lema – Contínuo  
\n
$$
\gamma > 0
$$
 dado e  $(A, B, C, D)$  realização de  $G(s) \in \mathbb{R}H_{\infty}$ . Então equiv:  
\n1.  $||G||_{\infty} \leq \gamma$   
\n2.  $\exists P = P^T \succ 0$  satisfazendo  
\n
$$
\begin{bmatrix}\nA^T P + PA & PB & C^T \\
B^T P & -\gamma^2 I & D^T \\
C & D & -I\n\end{bmatrix} \prec 0
$$

#### Bounded Real Lema – Contínuo

Linhas gerais do que seria uma "demonstração"

 $(2) \Leftrightarrow (1)$ . Selecione uma função de Lyapunov:

$$
V(x(t)) = x^T(t)Px(t) > 0, \quad \text{ ie } P \succ 0
$$

Tomando a derivada ao longo das trajetórias  $x(t)$  para entrada nula  $(w \equiv 0)$ 

$$
\dot{V}(x(t)) = 2\dot{x}^{T}(t)Px(t) \n= x^{T}(t)\left(A^{T}P + PA^{T}\right)x(t)
$$

para estabilidade assintótica,  $\boldsymbol{\dot{V}}$  $\left(x(t)\right) < 0$ , o que é atendido no bloco  $(1,1)$  da LMI no item 2

#### Bounded Real Lema - Contínuo

O quesito estabilidade está atendido. O que dizer a respeito do critério de desempenho  $\mathcal{H}_{\infty}$ ?

Como  $G(s) \in \mathbb{R}$ H<sub>∞</sub>, pode-se considerar o ganho induzido  $\mathcal{L}_2$ , do sinal de entrada  $w(t)\in \mathcal{L}_2$  para a saída  $z(t)\in \mathcal{L}_2$  (que equivale a norma  $\mathcal{H}_\infty$  da função de transferência  $G(s)$  de  $w$  para  $z$ ). Logo

 $||z||_2^2 < \gamma^2 ||w||_2^2$ 

$$
\int_0^\infty z^T(t)z(t)dt < \gamma^2 \int_0^\infty w^T(t)w(t)dt
$$

$$
\int_0^\infty \left\{z^T(t)z(t)-\gamma^2 w^T(t)w(t)\right\}dt<0
$$

<sup>c</sup> Reinaldo M. Palhares pag.<sup>17</sup> Introdu¸c˜ao ao Controle Robusto – Aula <sup>9</sup>

# Cálculo da Norma  $\mathcal{H}_{\infty}$  em Espaço de Estados

#### **Bounded Real Lema - Contínuo**

Defini-se o índice de desempenho  $\mathcal{I}_{\infty}$ 

$$
\displaystyle \bm{\mathcal{I}_{\infty}} \triangleq \int_{0}^{\infty} \left\{z^T(t)z(t) - \gamma^2 w^T(t)w(t)\right\}
$$

$$
\mathcal{I}_{\infty} = \int_0^{\infty} \left\{ z^T(t)z(t) - \gamma^2 w^T(t)w(t) + \dot{V}(x(t)) - \dot{V}(x(t)) \right\} dt
$$
  
\n
$$
= \int_0^{\infty} \left\{ z^T(t)z(t) - \gamma^2 w^T(t)w(t) + \dot{V}(x(t)) \right\} dt
$$
  
\n
$$
+ V(x(t)) \Big|_{t=0} - V(x(t)) \Big|_{t \to \infty}
$$

como  $G(s) \in \mathbb{R}$ H $_{\infty}$  e supondo condições iniciais nulas:

$$
V(x(t))\bigg|_{t=0}\,=\,0\quad \text{e} \quad V(x(t))\bigg|_{t\rightarrow\infty}\,\longrightarrow\,0
$$

UFMG C Reinaldo M. Palhares

# Cálculo da Norma  $\mathcal{H}_{\infty}$  em Espaço de Estados

**Bounded Real Lema - Contínuo** 

• Note que 
$$
G: w \mapsto z \in G(s) = \left[\begin{array}{c|c} A & B \\ \hline C & D \end{array}\right]
$$

$$
\therefore \quad z(t) = Cx(t) + Dw(t)
$$

Logo utilizando a função de Lyapunov para entrada não-nula  $w$ 

$$
\mathcal{I}_{\infty} = \int_{0}^{\infty} \left\{ x^{T}(t) \left( A^{T} P + P A + C^{T} C \right) x(t) + 2 w^{T}(t) \left( B^{T} P + D^{T} C \right) x(t) - w^{T}(t) \left( \gamma^{2} \mathbf{I} - D^{T} D \right) w(t) \right\} dt
$$

UFMG C Reinaldo M. Palhares

#### Bounded Real Lema - Contínuo

Definindo-se  $\eta(t) \triangleq \begin{bmatrix} x^T(t) & w^T(t) \end{bmatrix}^T$ 

Cálculo da Norma 
$$
\mathcal{H}_{\infty}
$$
 em España de Estados  
\n1 Real Lema – Contínuo  
\n
$$
\mathcal{I}_{\infty} = \eta(t) \triangleq \left[ x^T(t) \quad w^T(t) \right]^T
$$
\n
$$
\mathcal{I}_{\infty} = \int_0^{\infty} \eta^T(t) \underbrace{\left[ A^T P + P A + C^T C \quad PB + CD \right]}_{\Psi} \eta(t) dt
$$

para atender ao índice de desempenho  $\mathcal{H}_{\infty}$ , necessariamente,  $\mathcal{I}_{\infty} < 0$ , ie  $\Psi \prec 0$ .

Aplicando Schur em  $\Psi \prec 0$  obtém-se a LMI no item 2! Portanto, se o item 2 é satisfeito, garante-se  $||G||_{\infty} < \gamma$  ...

## Cálculo da Norma  $\mathcal{H}_{\infty}$  em Espaço de Estados

Aplicando o complemento de Schur?

$$
\begin{bmatrix} A^TP+PA+C^TC & (PB+C^TD) \\ (PB+C^TD)^T & -(\gamma^2\mathsf{I}-D^TD) \end{bmatrix} \prec \mathbf{0}
$$

 $\mathbf{||}$ 

$$
\begin{bmatrix}\nA^T P + P A & P B \\
P B^T & -\gamma^2 \mathbf{I}\n\end{bmatrix} +\n\begin{bmatrix}\nC^T \\
D^T\n\end{bmatrix} \mathbf{I} \begin{bmatrix}\nC & D\n\end{bmatrix} \prec 0
$$
\n
$$
\begin{bmatrix}\nA^T P + P A & P B & C^T \\
B^T P & -\gamma^2 \mathbf{I} & D^T \\
C & D & -\mathbf{I}\n\end{bmatrix} \prec 0
$$

UFMG C Reinaldo M. Palhares

#### Bounded Real Lema – Discreto

 $\gamma > 0$  dado e  $(A, B, C, D)$  realização de  $G(z) \in \mathbb{R}\mathcal{H}_\infty$ . Então equivalem-se

 

1.  $||G||_{\infty} \leq \gamma$ 

2.

$$
\begin{aligned}\n\text{creto} \\
\text{P} \quad 0 \quad A^T P \quad C^T \\
\text{P} \quad 0 \quad A^T P \quad C^T \\
\text{P} \quad 0 \quad 1 \quad B^T P \quad D^T \\
PA \quad PB \quad P \quad 0 \\
\text{C} \quad D \quad 0 \quad \gamma^2 \text{I}\n\end{aligned}\n\right\} \succ 0
$$

#### Bounded Real Lema – Discreto

Linhas gerais de uma "demonstração".

 $(2) \Leftrightarrow (1)$ . Pode ser obtido a partir dos mesmos passos considerados no caso contínuo, bastando para tanto selecionar uma função de Lyapunov zT (t)z(t) − γ2wT (t)w(t)

 $V(x(t)) = x^T(t)Px(t) > 0$  tal que  $\Delta V(x(t)) = V(x(t+1)) - V(x(t)) < 0$ 

O índice de desempenho neste caso é fruto do ganho induzido  $\ell_2$ , ie

$$
\mathcal{I}_\infty = \sum_{t=0}^\infty \left\{ z^T(t) z(t) - \gamma^2 w^T(t) w(t) \right\}
$$

Ao final basta utilizar um simples argumento de Schur ...

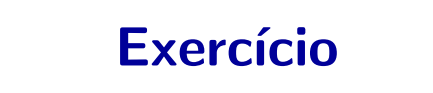

Considere o sistema LIT e estável:

$$
\dot{x}(t) = \begin{bmatrix} -0.08 & 0.83 & 0 & 0 \\ -0.83 & -0.08 & 0 & 0 \\ 0 & 0 & -0.70 & 9 \\ 0 & 0 & -9 & -0.70 \end{bmatrix} x(t) + \begin{bmatrix} 1 & 1 \\ 0 & 0 \\ 1 & -1 \\ 0 & 0 \end{bmatrix} w(t)
$$

$$
z(t) = \begin{bmatrix} 0.40 & 0 & 0.40 & 0 \\ 0.60 & 0 & 1 & 0 \end{bmatrix} x(t) + \begin{bmatrix} 0.30 & 0 \\ 0 & -0.15 \end{bmatrix} w(t)
$$

Calcule a norma  $\mathcal{H}_{\infty}$  utilizando a LMI da condição 2 do Bounded Real Lemma na página 15